| $\bigcap$ | L/2020/20/T-I                                                                                                    | Pastan 1                                                                              |                                                                                          | )0                                      |                                                              |
|-----------|----------------------------------------------------------------------------------------------------|---------------------------------------------------------------------------------------|------------------------------------------------------------------------------------------|-----------------------------------------|--------------------------------------------------------------|
| ر<br>۲    | Informatic & Copmunication<br>Communication Technology து.<br>Technology Conducted b<br>தகவல் தொடர்பாடல் தொழ<br>தொடர்பாடல் தொழினுட்பவியன<br>WC தொழிபா Collaboration w                                                                                                    | y Field W<br>Fhondaim                                                                 | ork Center (<br>mation & Comm<br>anaruication Te                                         | <b>FWG</b> )<br>iunication<br>echnology | unication Technology<br>Technology தகவல்<br>தகவல் தொடர்பாடல் |
|           | nformation & Communication Tecl                                                                                                    | nnology I                                                                             | Two Hours<br>Gr. 13 (2020)                                                               | <b>]</b> [20]                           |                                                              |
|           | Write your <b>Index Number</b> in the spac<br>In each of the question 1 to 50, Pick or<br><b>most appropriate and mark your res</b><br><b>instructions given on the back of the</b>                                                                                                    | one of the altern<br>ponse on the an                                                  | atives from (1), (2),                                                                    |                                         |                                                              |
| 01)       | <ul> <li>Consider the following statements.</li> <li>A- Charles Babbage invented the An</li> <li>B- One of the principal inventors of John Presper Eckert.</li> <li>C- Howard Aiken proposed the store Which of the above statements is / are (1) A only</li> <li>(4) A and C only</li> </ul>                                                                                                    | the Electronic the program con                                                        | Numerical Integra                                                                        |                                         | omputer (ENIAC) was                                          |
| 02)       | Which of the following represents th           01010101?           (1) 00000000         (2) 11110000                                                                                                    | e bitwise OR (<br>(3) 00001111                                                        | -                                                                                        | -                                       | umbers 10101010 and<br>5) 11111111                           |
| 03)       | Consider the following three numbers $A - 217_{10}$<br>B - 661 <sub>8</sub><br>C - D9 <sub>16</sub><br>Which of the above is / are equivalen<br>(1) A only<br>(4) A and C only                                                                                                    |                                                                                       | in binary notation?<br>(3).                                                              |                                         |                                                              |
| 04)       | What is the binary equivalent to the d $(1) \ 101100.101_2$ (2) $101101.001_2$                                                                                                    |                                                                                       | *                                                                                        | .011 <sub>2</sub> (.                    | 5) 101101.101 <sub>2</sub>                                   |
| 05)       | <ul> <li>Which of the following statements ab (1) When a process is created its state (2) The status of a process in the blocked event.</li> <li>(3) Processes in the blocked, ready at (4) A status of a process in the run only.</li> <li>(5) A process in running state will compare the state of the state of the state o</li></ul> | us should be <b>ru</b><br>blocked state s<br>and <b>running</b> st<br>ining state can | <b>Inning</b> .<br>hould change to <b>r</b><br>ates are in the main<br>be changed either | unning af<br>memory.<br>to <b>termi</b> | ter completion of the                                        |
| 06)       | In an operating system, " maps<br>(1) Swapping<br>(4) Long – term scheduler                                                                                                    | virtual memory<br>2) Page table<br>5) Short – ter                                     | 3) Proc                                                                                  | cal memor<br>ess control                | -                                                            |

- 07) Which of the following storage devices is generally considered to provide the fastest access to data? (1) Cache Memory
  - (2) RAM
  - (3) Magnetic disk
  - (4) Optical Disc
  - (5) Register

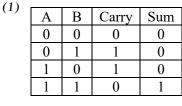

| (2) |   |   |       |     |
|-----|---|---|-------|-----|
| (2) | Α | В | Carry | Sum |
|     | 0 | 0 | 0     | 0   |
|     | 0 | 1 | 1     | 0   |
|     | 1 | 0 | 0     | 1   |
|     | 1 | 1 | 1     | 0   |

| 2). |   |   |       |     |
|-----|---|---|-------|-----|
| ''  | Α | В | Carry | Sum |
|     | 0 | 0 | 1     | 1   |
|     | 0 | 1 | 0     | 0   |
|     | 1 | 0 | 0     | 0   |
|     | 1 | 1 | 0     | 1   |

(4)

| А | В | Carry | Sum |
|---|---|-------|-----|
| 0 | 0 | 0     | 0   |
| 0 | 1 | 0     | 1   |
| 1 | 0 | 0     | 1   |
| 1 | 1 | 1     | 0   |

| А | В | Carry | Sum |
|---|---|-------|-----|
| 0 | 0 | 1     | 0   |
| 0 | 1 | 0     | 0   |
| 1 | 0 | 1     | 0   |
| 1 | 1 | 0     | 1   |

09) Consider the following logic circuit implemented using universal gates?

(5)

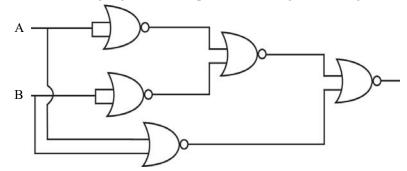

The above circuit is equivalent to a / an

- (1) XOR Gate
- (2) NOR Gate
- (3) AND Gate
- (4) NOT Gate
- (5) NAND Gate

10) Consider the Karnaugh map shown below.

| CD | 3  | 01 | 11 | 10 |
|----|----|----|----|----|
|    | 00 | 01 | 11 | 10 |
| 00 | 1  | 0  | I  | 1  |
| 01 | 1  | 0  | 0  | 1  |
| 11 | 1  | 0  | 0  | 1  |
| 10 | 1  | 0  | 1  | 1  |

Which of the following is the correct Logic expression to a sum of products (sop) Boolean expression? (1)  $\overline{A} \overline{B} + A\overline{B} + A\overline{D}$ (2)  $\overline{B} + A\overline{D}$ (3)  $\overline{D} + \overline{B}C$ (4)  $\overline{A} \overline{B} + A\overline{B} + \overline{A}D$ (5)  $\overline{A} \overline{B} + A\overline{B} + AB\overline{D}$ 

| 11) |                                                                                                    | n Hz.                                                                                                    | ynamically allocate IP addresses.<br>s to the transport layer.                                        |
|-----|----------------------------------------------------------------------------------------------------|----------------------------------------------------------------------------------------------------|----------------------------------------------------------------------------------------------------|
|     | <ul><li>Which of the above statements</li><li>(1) A only</li><li>(4) A and C only</li></ul>                                                                                                    | s is / are correct?<br>(2) B only<br>(5) A, B and C                                                              | (3) A, and B only                                                                                     |
| 12) | <ul> <li> is used for analog signal</li> <li>Which of the following is most</li> <li>(1) Amplitude Modulation (A</li> <li>(2) Frequency Modulation (FI</li> <li>(3) Pulse Code Modulation (P</li> <li>(4) Phase Modulation (PM)</li> <li>(5) Time Division Modulation</li> </ul> | at appropriate to fill the blank in<br>M)<br>M)<br>PCM)                                                          | the above statement?                                                                                  |
| 13) | Local Area Network (LAN) h<br>this computer network?                                                                                                    | as 1000 network devices. What                                                                                    | t is the most appropriate subnet mask for                                                             |
|     | <ul><li>(1) 255.255.252.0</li><li>(4) 255.255.255.192</li></ul>                                                                                                    | (2) 255.255.255.0<br>(5) 255.255.192.0                                                                           | (3) 255.255.255.128                                                                                   |
| 14) |                                                                                                    | dresses 192.248.16.158 and 192<br>following is a suitable subnet m<br>(2) 255.255.255.248<br>(5) 255.255.255.224 | .248.16.218 are connected to a local are<br>ask for this network?<br>(3) 255.255.255.240              |
| 15) | 255.255.255.192. Which of the network?<br>(1) 192.248.16.65                                                                                                    | te following IP addresses <b>canno</b><br>(2) 192.248.16.129                                                     | ess 192.248.16.95 and the subnet mas<br>ot be assigned to a computer in the sam<br>(3) 192.248.16.110 |
|     | (4) 192.248.16.92                                                                                                    | (5) 192.248.16.120                                                                                               |                                                                                                    |
| 16) | Which of the following is a co<br>(1) 192.248.0.0.1<br>(4) 255.255.0.0                                                                                                    | rrect MAC address?<br>(2) 192.258.16.1<br>(5) 03:A3:CC:99:C9:AB                                                  | (3) 192.248.16.1                                                                                      |
| 17) | <ul> <li>Which of the following are the (1) Amplitude, Impulse, Frequ</li> <li>(2) Wavelength, Clock time,</li> <li>(3) Amplitude, Frequency, H</li> <li>(4) Amplitude, Phase, Clock</li> <li>(5) Amplitude, Impulse, Phase</li> </ul>                                           | uency, Phase<br>Impulse, Amplitude<br>Phase, Wave length<br>a time, Wave length                                  |                                                                                                    |
| 18) | <ul> <li> is not a data</li> <li>(1) Type check</li> <li>(3) Double entry check</li> <li>(5) Length check</li> </ul>                                                                                                    | validity check<br>(2) Format check<br>(4) Range check                                                            |                                                                                                    |
| 19) | <ul> <li>Which of the following statem</li> <li>(1) Should be light in weight.</li> <li>(2) Shall be able to provide of</li> <li>(3) Should provide a USB cab</li> <li>(4) Shall be able to take a photo</li> <li>(5) Should have a memory case</li> </ul>                       | ble<br>ito                                                                                                    | irement of a digital camera?                                                                          |

| (20) | <ul> <li>Economic feasibility of a system</li> <li>(1) Involves with cost / benefit analysis.</li> <li>(2) Determines the technical resources required for the project.</li> <li>(3) Evaluates hardware and software.</li> <li>(4) estimates the time required for the completion of the project.</li> <li>(5) determines whether the organization's needs can be met by implementing the proposed system.</li> </ul> |                                                                                                    |                                            |                  |  |
|------|----------------------------------------------------------------------------------------------------|----------------------------------------------------------------------------------------------------|--------------------------------------------|------------------|--|
| 21)  | <ul> <li>Which of the following system development models has an extremely long linear development process?</li> <li>(1) Prototyping model</li> <li>(2) Waterfall model</li> <li>(3) Spiral model</li> <li>(4) Rapid Application Development model</li> <li>(5) Agile model</li> </ul>                                                                                                    |                                                                                                    |                                            |                  |  |
| 22)  | Consider the follow<br>A – Hierarchical mo<br>B – Network model<br>C – Relational mode                                                                                                    | odel<br>el                                                                                                    |                                            |                  |  |
|      | Which of the above is a / are database model/s?(1) A only(2) B only(3) A and B only(4) A and C only(5) A, B and C                                                                                                    |                                                                                                    |                                            |                  |  |
| 23)  | A - Any subset of A<br>B - A column of da                                                                                                    | ing statements about <b>R</b><br>lternate keys is called<br>ata in a table is called a<br>y key and foreign key | candidate key.<br>1 field / an attribute c | of that table.   |  |
|      |                                                                                                    | statements is / are corr                                                                                        |                                            |                  |  |
|      | <ul><li>(1) A only</li><li>(4) A and C only</li></ul>                                                                                                    | (2) B o<br>(5) A, E                                                                                             | •                                          | (3) A and B only |  |
| *    |                                                                                                    | ing database table to a                                                                                         |                                            | 24 and 25.       |  |
|      | Invoice_ No                                                                                                    | Cust_Name                                                                                                    | Device                                     | Amount           |  |
|      | I 001                                                                                                    | T.Sukir                                                                                                    | Mouse                                      | 300              |  |
|      | I 001                                                                                                    | T.Sukir                                                                                                    | Keyboard                                   | 200              |  |
|      | I 002                                                                                                    | A.Niroshan                                                                                                    | Mouse                                      | 150              |  |
|      | I 003                                                                                                    | M.Perera                                                                                                    | Printer                                    | 50               |  |
|      | I 003                                                                                                    | M.Perara                                                                                                    | Scanner                                    | 30               |  |
| 24)  | In which normal form does the above table exist?(1) Zero normal form(2) First normal form(3) Second normal form(4) Third normal form(5) BCNF                                                                                                    |                                                                                                    |                                            |                  |  |
| 25)  | <ul> <li>5) When convert the above table to third normal form, which of the above format is/are correct?</li> <li>A – Item (Invoice_No, Cust_Name)</li> <li>B – Item_Device (Invoice_no, Device, Amount)</li> <li>C – Item_Amount (Invoice_No, Amount)</li> <li>D – Item (Invoice_No, Cust_Name, Device)</li> </ul>                                                                                                   |                                                                                                    |                                            |                  |  |
|      | <ul><li>(1) A only</li><li>(4) A and D only</li></ul>                                                                                                    | (2) B o<br>(5) C a                                                                                              | nly<br>nd D only                           | (3) A and B only |  |

## Consider the following two tables in a relational database to answer question 26 to 28.

| Stu_ Id | Class_Id | FirstName | LastName | DOB        |
|---------|----------|-----------|----------|------------|
| S001    | C01      | Mohamed   | Nazeer   | 2000.12.16 |
| S002    | C02      | Sasikumar | Kabilraj | 2000.11.06 |
| S005    | C01      | Sritharan | Thusani  | 2000.08.11 |
| S007    | C03      | Pusparasa | Kanista  | 2000.05.06 |

|          | Class         |                   |      |
|----------|---------------|-------------------|------|
| Class_Id | Class Name    | Class Teacher     | Year |
| C01      | 12 – Arts     | R. Sritharan      | 2019 |
| C02      | 12 – Bio      | K. Jegatheeswaran | 2019 |
| C03      | 12 – Commerce | V. Piratheepan    | 2019 |
| C04      | 12 – Maths    | S. Sarvini        | 2020 |

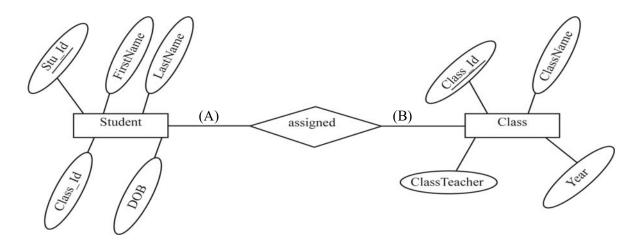

- 26) Which of the following is the correct primary key for student table?
  (1) Class\_Id
  (2) Stu\_Id, Class\_Id
  (3) Stu\_Id, FirstName
  (4) Stu\_Id
  (5) Stu\_Id, Class\_Id, Name
- 27) What is the cardinality of the relationship between the entities student and class, denoted by (A) and (B) above?

Note :- Suitable labels for (A) and (B) respectively.

- (1) one to one(2) many to many(3) one to many(4) one to zero(5) many to one
- 28) Which of the following is the correct SQL statement to retrieve stu\_Id, class name and year of all classes?
  - (1) SELECT Student.Stu\_Id, Class.ClassName, Class.Year FROM Student, Class WHERE Student.Class\_Id=Class.Class\_Id
  - (2) SELECT Student.Stu\_Id, Class.ClassName, Class.Year FROM Student, Class WHERE Student.Stu\_Id=Class.Stu\_Id
  - (3) SELECT Stu\_Id, ClassName, Year FROM Student, Class WHERE Student.Class\_Id = Class.Class\_Id
  - (4) SELECT Stu\_Id and ClassName and Year FROM Student and Class WHERE Student.Class\_Id=Class.Class\_Id
  - (5) SELECT \* FROM Student, Class WHERE Student.Stu\_Id = Class.Class\_Id

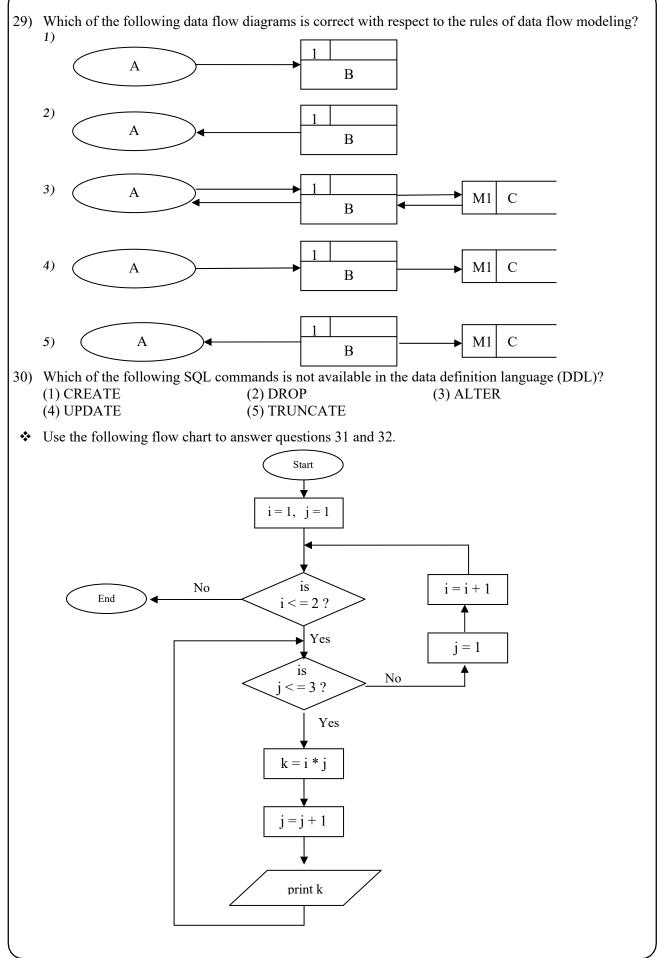

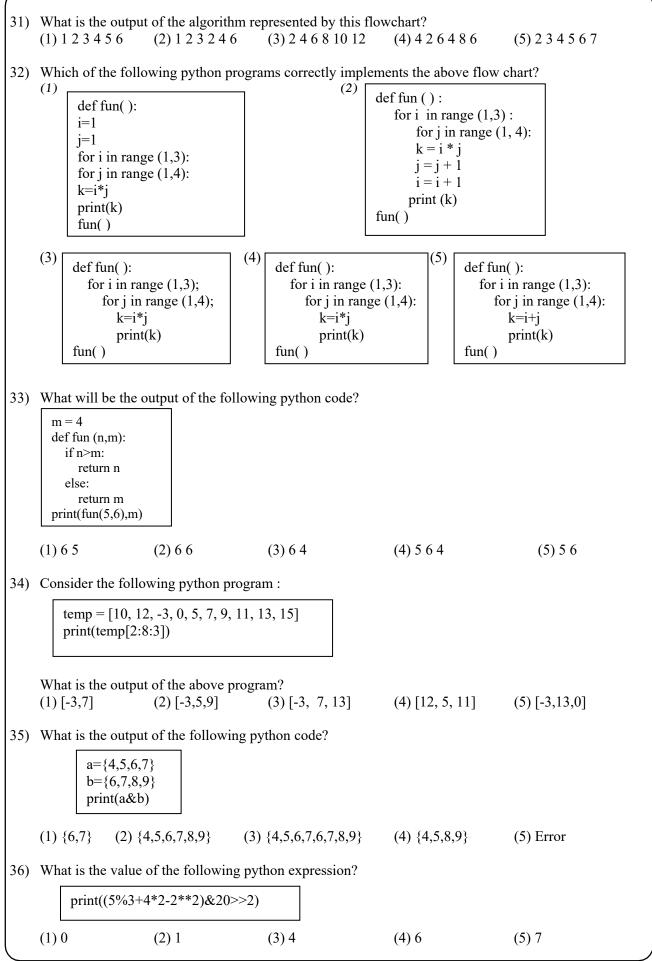

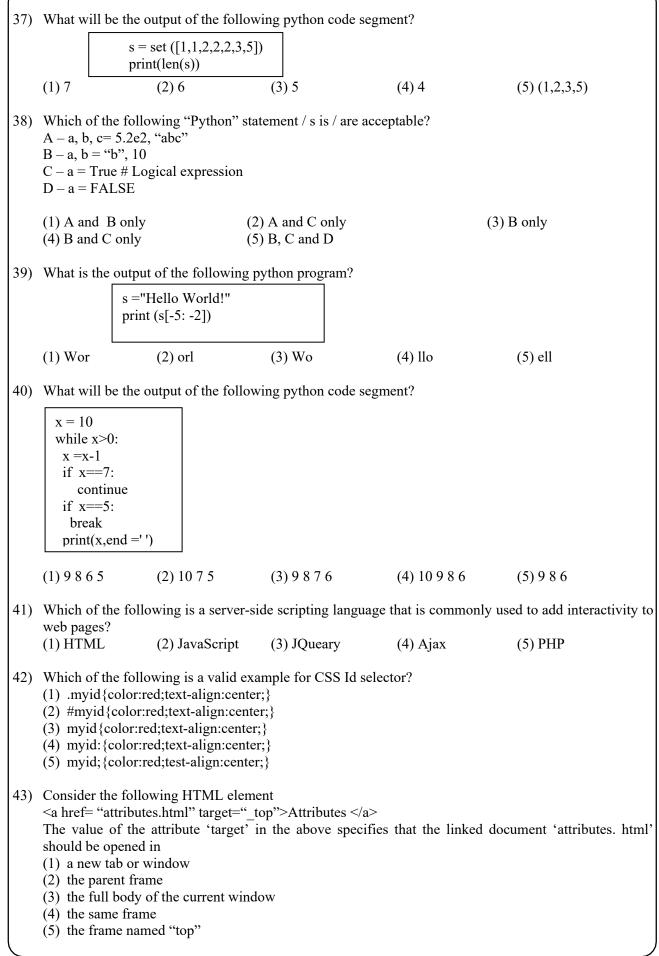

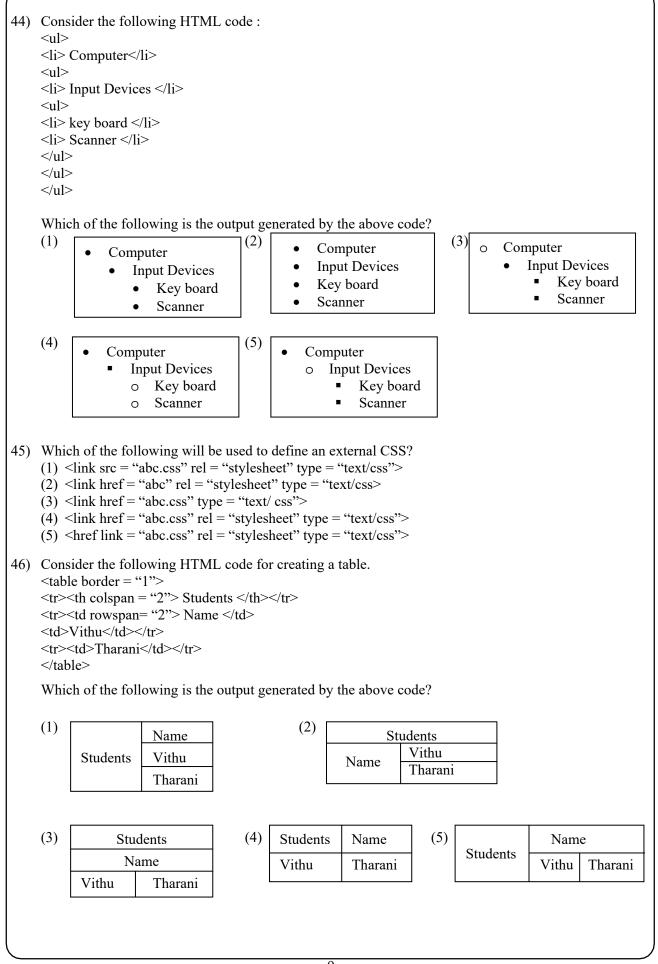

| 1 |     |                                                                                                    |  |  |  |  |  |
|---|-----|----------------------------------------------------------------------------------------------------|--|--|--|--|--|
|   | 47) | Consider the following output segment of a HTML form                                                                                                    |  |  |  |  |  |
|   |     | Enter Password                                                                                                    |  |  |  |  |  |
|   |     | What is the correct code which can be used to get above output?                                                                                                    |  |  |  |  |  |
|   |     | <ul> <li>(1) Enter Password <input maxlength="15" name="pwd" size="6" type="password"/></li> <li>(2) <input maxlength="6" name="Enter Password" size="15" type="password"/></li> <li>(3) <input maxlength="15" name="Enter Password" size="6" type="text"/></li> <li>(4) Enter Password <input maxlength="6" name="pwd" size="15" type="text"/></li> <li>(5) Enter Password <input maxlength="15" name="pwd" size="6" type="submit"/></li> </ul>           |  |  |  |  |  |
|   | 48) | Which of the following symbol is used to write comments in a PHP program? $(1) - $ $(2) $ $(3) //$ $(4) *$ $(5) \%$                                                                                                    |  |  |  |  |  |
|   | 49) | <ul> <li>Which of the following statements is correct with respect to Internet of Things (IoT)?</li> <li>(1) Every IoT device or item must be connected using UTP cables.</li> <li>(2) IoT environments cannot be monitored and controlled remotely.</li> <li>(3) In IoT devices talk to each other.</li> <li>(4) All IoT applications are highly secured systems.</li> <li>(5) Modern smart mobile phones cannot be connected to an IoT setup.</li> </ul> |  |  |  |  |  |
|   | 50) | <ul> <li>Consider the following statements</li> <li>A - Computer manufacturing companies store the BIOS commands in a ROM with a smaller capacity.</li> <li>B - A utility software is an example for firmware.</li> <li>C - Typically the cache memory is used to store the most frequently accessed data temporarily.</li> </ul>                                                                                                    |  |  |  |  |  |
|   |     | Which of the above statements is / are correct?(1) A only(2) B only(3) B and C only(4) A and C only(5) A, B and C                                                                                                    |  |  |  |  |  |
|   |     |                                                                                                    |  |  |  |  |  |
|   |     |                                                                                                    |  |  |  |  |  |
|   |     |                                                                                                    |  |  |  |  |  |
|   |     |                                                                                                    |  |  |  |  |  |
|   |     |                                                                                                    |  |  |  |  |  |
|   |     |                                                                                                    |  |  |  |  |  |
|   |     |                                                                                                    |  |  |  |  |  |
|   |     |                                                                                                    |  |  |  |  |  |
|   |     |                                                                                                    |  |  |  |  |  |
|   |     |                                                                                                    |  |  |  |  |  |

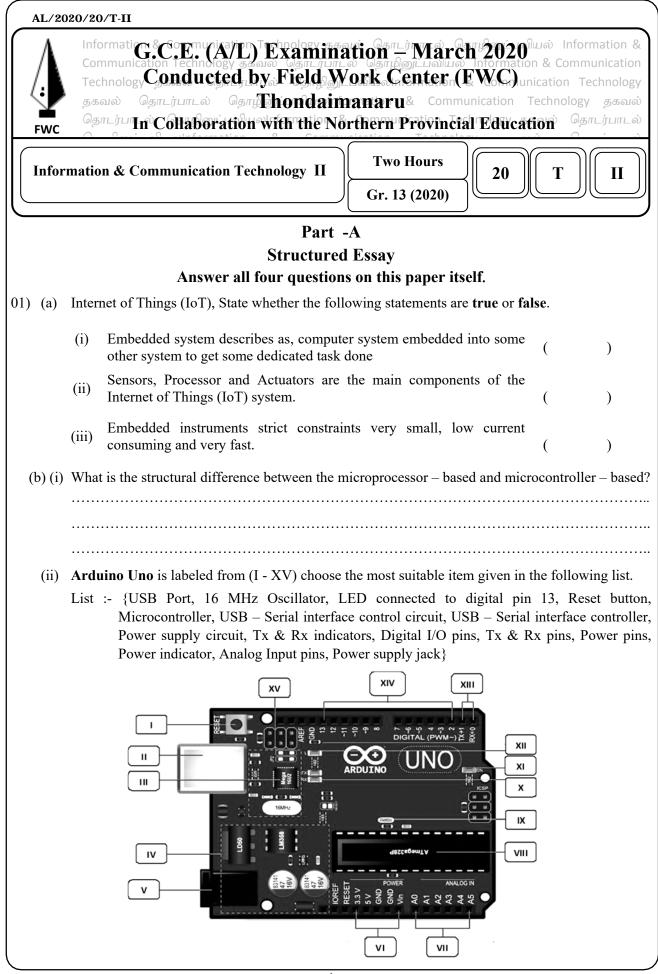

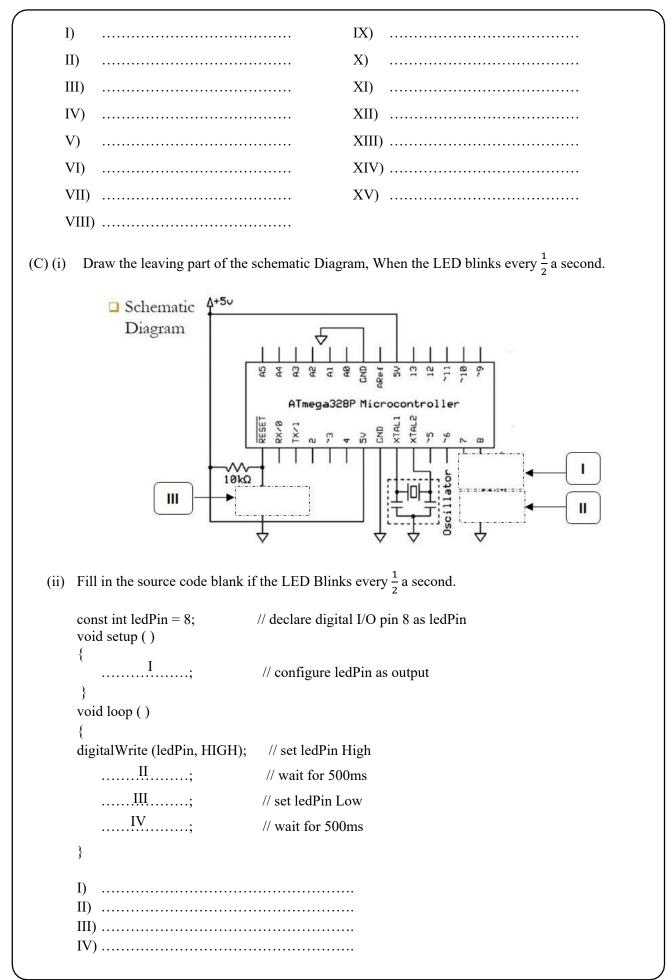

| _   |     |                                                |                                            |                                     |
|-----|-----|------------------------------------------------|--------------------------------------------|-------------------------------------|
| 02) | (a) | Consider th                                    | he definition list given below rendered by | y a web browser                     |
|     |     |                                                | Commerce                                   |                                     |
|     |     |                                                | Business studies                           |                                     |
|     |     |                                                | Economics                                  |                                     |
|     |     |                                                |                                            |                                     |
|     |     |                                                | Accountancy<br>Bio Science                 |                                     |
|     |     |                                                |                                            |                                     |
|     |     |                                                | Biology                                    |                                     |
|     |     |                                                | Physics                                    |                                     |
|     |     |                                                | Chemistry                                  |                                     |
|     |     | Write down                                     | n the HTML code segment to display the     | above list.                         |
|     |     | •••••                                          |                                            |                                     |
|     |     |                                                |                                            |                                     |
|     |     | •••••                                          |                                            |                                     |
|     |     |                                                |                                            |                                     |
|     |     |                                                |                                            |                                     |
|     |     |                                                |                                            |                                     |
|     |     |                                                |                                            |                                     |
|     |     |                                                |                                            |                                     |
|     |     |                                                |                                            |                                     |
|     |     |                                                |                                            |                                     |
|     | (b) | Write the c<br><html></html>                   | output of the following HTML code segn     | ent when rendered by a web browser. |
|     |     | <body></body>                                  |                                            |                                     |
|     |     |                                                | h1>ICT                                     |                                     |
|     |     | Inform                                         | nation & amp Communications                |                                     |
|     |     | Tech                                           | nnology<br>> is an <u> extensional</u>     |                                     |
|     |     |                                                | <pre>term for IT</pre>                     |                                     |
|     |     | I <su< th=""><th>ub&gt;C T</th><th></th></su<> | ub>C T                                     |                                     |
|     |     | ]</th <th>Information&gt;</th> <th></th>       | Information>                               |                                     |
|     |     |                                                |                                            |                                     |
|     |     |                                                |                                            |                                     |
|     |     |                                                |                                            |                                     |
|     |     |                                                |                                            |                                     |
|     |     |                                                |                                            |                                     |
|     |     |                                                |                                            |                                     |
|     |     |                                                |                                            |                                     |
|     |     |                                                |                                            |                                     |
|     |     |                                                |                                            |                                     |

(c) Consider the following CSS rules
 P{color:#00FF00;}
 #para1{color:#FF0000;}
 .Para2{color:#0000FF;}
 .Para3{color:#000000;}

State the color of the text in the following paragraph. Give the reasons for your answer.

| HTML Code segment                            | Color | Reason |
|----------------------------------------------|-------|--------|
| Sri Lanka                                    |       |        |
| <pre> Sri Lanka </pre>                       |       |        |
| <pre> Sri Lanka</pre>                        |       |        |
| <div class="para3"><br/>Sri Lanka<br/></div> |       |        |

(d) Following PHP code is intended to update data into 'Address' and 'Class' fields 'S0001' of the table named 'Student' in the MySQL database called "school\_info\_sys". User name and password to login to "school\_info\_sys" are 'root' and '12345' respectively. Complete the PHP code segment by filling the blanks.

```
<? php
```

```
$server = "localhost";
     $user = "......(I)......";
     $pass = ".....(II) ......";
     $db = ".....";
     $con = mysqli connect ($sever, $user, $pass, $db);
     if (!$con)
     {
     die ("There is a problem in server connection!".mysqli connenct error());
      }
     sql = (.(IV), ..., (V), ..., SET, ...(VI), ... = Colombo', Class = Gr 13'
    WHERE Stu Id = 'S0001'";
     if (mysqli query($con, $sql))
      ł
     echo "Record updated successfully";
      }
     else
     echo "Error updating record:".mysqli error($con);
      }
     mysqli close($con);
     ?>
(I) .....
                                      (II) .....
(III) .....
                                      (IV) .....
(V) .....
                                      (VI) .....
```

| (03) (a) | )     |                                                                                                    |
|----------|-------|----------------------------------------------------------------------------------------------------|
|          |       | Write down the two's complement representation of $23_{10}$ using 8 bits.                                                       |
|          |       |                                                                                                    |
|          |       |                                                                                                    |
|          |       |                                                                                                    |
|          |       |                                                                                                    |
|          | (ii)  | Write down the two's complement representation of $-57_{10}$ using 8 bits.                                                      |
|          |       |                                                                                                    |
|          |       |                                                                                                    |
|          |       |                                                                                                    |
|          |       |                                                                                                    |
|          | (iii) | Compute $-57_{10} + 23_{10}$ using the above representation (i) and (ii).                                                       |
|          |       |                                                                                                    |
|          |       |                                                                                                    |
|          |       |                                                                                                    |
|          |       |                                                                                                    |
|          |       |                                                                                                    |
|          | (iv)  | List the steps necessary to transform the result obtained in section (iii) above into decimal form in order to print the answer |
|          |       | in order to print the answer.                                                                                                   |
|          |       |                                                                                                    |
|          |       |                                                                                                    |
|          |       |                                                                                                    |
|          |       |                                                                                                    |
| (        |       | Flip flops used to save bits in electronic circuit<br>Create S- R flip flops by using NAND gate                                 |
|          | (1)   | Create 5- K hip hops by using NAND gate                                                                                         |
|          |       |                                                                                                    |
|          |       |                                                                                                    |
|          |       |                                                                                                    |
|          |       |                                                                                                    |
|          |       |                                                                                                    |
|          |       |                                                                                                    |
|          |       |                                                                                                    |
|          | (ii)  | Describes how to save bits in flip flops?                                                                                       |
|          |       |                                                                                                    |
|          |       |                                                                                                    |
|          |       |                                                                                                    |
|          |       |                                                                                                    |
|          |       |                                                                                                    |
| <u>ر</u> |       | ·····                                                                                                    |

| (c) Three inputs like A, B and C are received by full – Adder then provides sum and carry bit as         |
|----------------------------------------------------------------------------------------------------|
| outputs.<br>(i) Obtain the truth table for sum and carry of flip flop?                                   |
|                                                                                                    |
|                                                                                                    |
|                                                                                                    |
| (ii) Construct a logic circuit for flip flop with the output of sum and carry are in same logic circuit. |
|                                                                                                    |
|                                                                                                    |
|                                                                                                    |
|                                                                                                    |
|                                                                                                    |
| (d) Factorial of a positive integer n is defined as n x (n-1) x (n-2) x x 3 x 2 x 1                      |
| Write a python function to factorial of a positive integer?                                              |
|                                                                                                    |
|                                                                                                    |
|                                                                                                    |

.....

04) The following two tables are constructed by using the Entity Relationship (ER) diagram shown in figure

## Exam

| ExamId | ExamName  | Year |
|--------|-----------|------|
| E001   | GCE (O/L) | 2019 |
| E002   | GCE (A/L) | 2019 |
| E003   | Term 1    | 2018 |
| E004   | Term 2    | 2019 |
| E005   | Term 3    | 2019 |

## Student

| StuId | StuName      | Address     | DateofBirth | ExamID |
|-------|--------------|-------------|-------------|--------|
| S0001 | T. Pirasanth | Jaffna      | 2001.12.05  | E002   |
| S0002 | V.Jansan     | Vaddukoddai | 2001.10.03  | E001   |
| S0003 | T. Luxshya   | Chankanai   | 2001.03.09  | E001   |
| S0004 | P.Kanista    | Chunnakam   | 2001.04.10  | E004   |
| S0005 | S.Arvinth    | Jaffna      | 2000.12.21  | E005   |

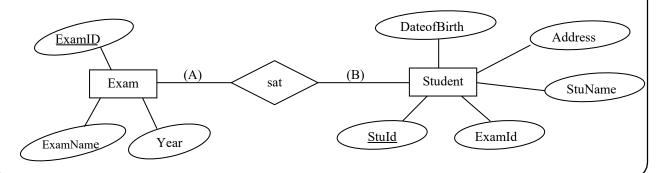

| (a) |                      |                        |                      | ntities exam and stud<br>and (B), respectively | dent, denoted by (A) |
|-----|----------------------|------------------------|----------------------|------------------------------------------------|----------------------|
|     |                      |                        |                      |                                                |                      |
|     |                      |                        |                      |                                                |                      |
| (b) | Are the two table's  |                        |                      | form (2 NF)?                                   |                      |
|     | Explain reason for y | your answer referrin   | g to tables.         |                                                |                      |
|     |                      |                        | ••••••               | ••••••                                         |                      |
|     |                      |                        |                      |                                                |                      |
|     |                      |                        |                      |                                                |                      |
|     |                      |                        |                      |                                                |                      |
|     |                      |                        |                      |                                                |                      |
| (-) | Write a SOL statem   |                        |                      |                                                |                      |
| (c) | Write a SQL statem   | ient to create a stude | ent table in a datab | ase.                                           |                      |
|     |                      |                        |                      |                                                |                      |
|     |                      |                        |                      |                                                |                      |
|     |                      |                        |                      |                                                |                      |
| (d) | Write a SOL statem   | ent to display StuNa   | ame. ExamName a      | und Year of all studer                         | nts.                 |
| (-) |                      |                        |                      |                                                |                      |
|     |                      |                        |                      |                                                |                      |
|     |                      |                        |                      |                                                |                      |
|     |                      |                        |                      |                                                |                      |
|     |                      |                        |                      |                                                |                      |
|     |                      |                        |                      |                                                |                      |
|     | ••••••               |                        | •••••                | •••••                                          |                      |
| (e) | Write a SQL statem   | ent to insert the foll | owing record to th   | e student table:                               |                      |
|     | S0006                | S.Nazeer               | Colombo              | 2000.07.23                                     | E002                 |
|     | 50000                | 5.1422001              | Colonioo             | 2000.07.23                                     | 2002                 |
|     |                      |                        |                      |                                                |                      |
|     |                      |                        |                      |                                                |                      |
|     |                      |                        |                      |                                                |                      |
|     |                      |                        |                      |                                                |                      |
|     |                      |                        |                      |                                                |                      |
|     |                      |                        | ••••••               | ••••••                                         |                      |
|     |                      |                        |                      |                                                |                      |
|     |                      |                        |                      |                                                |                      |
|     |                      |                        |                      |                                                |                      |
|     |                      |                        |                      |                                                |                      |
|     |                      |                        |                      |                                                | ,                    |

| AL/2020/20/T-II                  |                                                                                                    |                                                                                                    |  |  |
|----------------------------------|----------------------------------------------------------------------------------------------------|----------------------------------------------------------------------------------------------------|--|--|
| Technology<br>عدمان هجاری        | cted by Field M                                                                                                    | ation – March 2020 <sup>11</sup> யல் Information &<br>ல தொணிபவியல் Information & Communication<br>Ork Centern (EWC) unication Technology<br>Aanaru& Communication Technology தகவல்<br>Arthern Provincial Education தொடர்பாடல் |  |  |
| Information & Communica          | tion Technology II                                                                                                    | Gr. 13 (2020)                                                                                                    |  |  |
|                                  | Part                                                                                                    | -В                                                                                                    |  |  |
|                                  | Answer any four                                                                                                    | questions only.                                                                                                    |  |  |
| 01) Suppose a logic circuit need | ds to be implemented for                                                                                                    | or a digital system that has three inputs A, B and C                                                                                                    |  |  |
| and one output Z. Its behavi     | or is as follows:                                                                                                    |                                                                                                    |  |  |
| A digital circuit takes three    | binary digits as an input                                                                                                    | ut, and produces 1 as its output if the decimal value                                                                                                    |  |  |
| represented by the three b       | inary digits is a prime                                                                                                    | e number (Have only two factor numbers), and 0                                                                                                    |  |  |
| otherwise. Assume that all t     | hree binary digits repres                                                                                                    | sent positive decimal values.                                                                                                    |  |  |
| (a) Obtain the truth table for   | r the output Z.                                                                                                    |                                                                                                    |  |  |
| (b) Write down a sum of pr       | oducts (SOP) Boolean e                                                                                                    | expression for Z.                                                                                                    |  |  |
| (c) Simplify the Boolean of      | expression obtained in                                                                                                    | section (b) above, using Boolean algebra. Clearly                                                                                                    |  |  |
| show all the workings a          | nd Boolean algebra rule                                                                                                    | es used for this simplification.                                                                                                    |  |  |
| (d) Simplify the Boolean ex      | pression obtained in se                                                                                                    | ction (b) above, using Karnaugh maps.                                                                                                    |  |  |
| (e) Construct a logic circuit    | for section (d) above, u                                                                                                    | using NAND gates only.                                                                                                    |  |  |
|                                  | -1 for any 14 in a start of the start of the | les fallenning and the number of commuter in cosh                                                                                                    |  |  |
| , , ,                            | al faculties and networ                                                                                                    | ks following are the number of computer in each                                                                                                    |  |  |
| faculty.                         | No of computers                                                                                                    | 7                                                                                                    |  |  |
| No Faculty                       | No of computers.                                                                                                    | _                                                                                                    |  |  |
| 1 Science                        | 28                                                                                                    |                                                                                                    |  |  |
| 2 Management                     | 18                                                                                                    |                                                                                                    |  |  |
| 3 Arts                           | 21                                                                                                    | _                                                                                                    |  |  |
| 4 Medicine                       | 9                                                                                                    |                                                                                                    |  |  |
| 5 Education                      | 7                                                                                                    |                                                                                                    |  |  |
| 6 Law 10                         |                                                                                                    |                                                                                                    |  |  |
| The Vice Chancellor ha           | s received the 192.188.                                                                                                    | 10.0 / 27 IP address block for the university. Each                                                                                                    |  |  |
| faculty needs to have the        |                                                                                                    |                                                                                                    |  |  |
|                                  | t mask for the above un                                                                                                    |                                                                                                    |  |  |
|                                  |                                                                                                    | e for this computer networks and the number of                                                                                                    |  |  |
|                                  | to a sub networks respe                                                                                                    | -                                                                                                    |  |  |
|                                  |                                                                                                    |                                                                                                    |  |  |
| Gr – 13 A/L ICT March 2020 Pa    | et IIB 1                                                                                                    |                                                                                                    |  |  |

(iii) Assuming to assigning the IP addresses to the computer after the first six subnet placed in the order of the specified table from six faculties.

Assuming such subnetting is done, write down the relevant network address, broad cast address and the allocated range of usable IP addresses for each building using the following table format to present your answer.

|    | Faculty    | Network address | Usable IP address range | Broad cast address. |
|----|------------|-----------------|-------------------------|---------------------|
| 1. | Science    |                 |                         |                     |
| 2. | Management |                 |                         |                     |
| 3. | Arts       |                 |                         |                     |
| 4. | Medicine   |                 |                         |                     |
| 5. | Education  |                 |                         |                     |
| 6. | Law        |                 |                         |                     |

b) The university links the five faculties Management, Arts, Medicine, Education and law to the science faculty and connects those faculties to the internet through the science faculty. The network has been completed by laying the cables and installing six switches, a router and a firewall all six faculties are situated in six separate buildings. The administrator allows all subnets to access the internet through a proxy server. The proxy server and the DNS server are located in the science faculty.

Draw the labeled network diagram to show the logical arrangement of the computer network of the university by identifying suitable devices and required cables for all the locations.

- c) Compare computer network models OSI and TCP / IP in the same diagram.
- 03) a) Consider the HTML form given below rendered by a web browser.

| School Registration                                     |                       |
|---------------------------------------------------------|-----------------------|
| School Name                                             |                       |
| E-Mail                                                  | Jaffna 🔻              |
| National School      Provincial School                  | Kilinochchi<br>Mannar |
| District: Jaffna 🔹                                      | Mullaitivu            |
| Available Labs:                                         | Vavuniya              |
| Computer Lab                                            | Figure 3.1            |
| Science Lab                                             | c                     |
| <ul> <li>Technology Lab</li> <li>Physics Lab</li> </ul> |                       |
| clear submit                                            |                       |

This is a registration form used for registering schools. Using appropriate HTML tags create an HTML file to render the school registration form. The options for 'District' are given in the figure 3.1

When the 'Clear' button is clicked, all the entries of the form should be cleared. Similarly when the 'submit' button is clicked, the form should be submitted to the server.

b)

- (i) Write a php script to print the string "Hello world" on the screen.
- (ii) Name two different techniques that can be used in web programming to retain data among multiple HTML sessions.
- (iii) Give a main difference between these two techniques.
- (iv) Consider the following php script
   <? php
   \$name1="Nimal";
   \$name2="Kamal";
   echo "\$name1".'\$name2';
   ? >

What would be the output of the script when it is executed?

- 04) a) Explain what is done by the python interpreter when executing the following python statements.
  - (i) x = 5
  - (ii) y = [3, 2, 5, 6]
  - (iii) z = int (input ("Enter a number :"))
  - b) A series number 0,1,1,2,3,5,8,13,21,..... (Fibonacci numbers) are formed user enter a value, as a output be a counting number series.
    - (i) Draw a flowchart for this?
    - (ii) Write a python program to implement this flowchart.
- 05) Lectures have their LecturerId, Name and Rank. Projects have the details of ProjectId, sponsor's Name, starting date and ending date. Students have their StudentId, Name and DegreeProgram.

A lecturer will work at least on a project. Each project has one or more lectures. Lecturers can be worked in one or more projects. Each project is conducted by one or more students. Lectures want to supervise the students working on the project. Students working on the project. Students can be worked on many projects. University has many faculties have FacultyId and FacultyName. Each faculty is monitored by a lecturer. Lecturer can be worked in one or more faculties. Each student has a main faculty based on studies. University has many societies. Societies have societyId and society name. Students are the members of a society based on the course degree project.

Draw an Entity relationship (ER) diagram to represent the scenario given above. In your diagram the attributes cardinality and the primary keys should be clearly indicated. Clearly state your assumptions, if any.

- 06) a) "ABC" school management wanted to introduce computerized system to maintain the school student information.
  - (i) Briefly explain the reasons why computerized system is useful to maintain student information.
  - (ii) List two advantages of using spiral model rather than waterfall model for the above.
  - (iii) School management has said that parallel implementation is more suitable way to install a new computer based information system. Briefly explain two reasons to support their statement.
  - (iv) Briefly explain the key difference between functional and non functional requirements as used in the system development life cycle.
  - b) Food ordering system has the following activities:

A Customer can place an order. The Order Food process receives the Order, forwards it to the Kitchen, store it in the Order data store, and store the updated Inventory details in the Inventory data store. The process also delivers a Bill to the Customer.

The Manager can receive Reports through the Generate Reports process, which takes Inventory details and Orders as input from the Inventory and Order data store respectively.

The Manager can also initiate the Order Inventory process by providing Inventory order. The process forwards the Inventory order to the Supplier and stores the updated Inventory details in the Inventory data store.

Draw level 1 of the dataflow diagram (DFD) for the above situation. Show clearly all the external entity, process, data flow and data store by using structured system analysis and design method (SSADM)